## **Student Name:**

## **Google Calendar Rubric**

- 1. Completely fill out the below rubric.
	- a. Grade yourself accurately or you will lose **double points** on what I find incorrect.
- 2. Print and then place in the appropriate assignment basket.

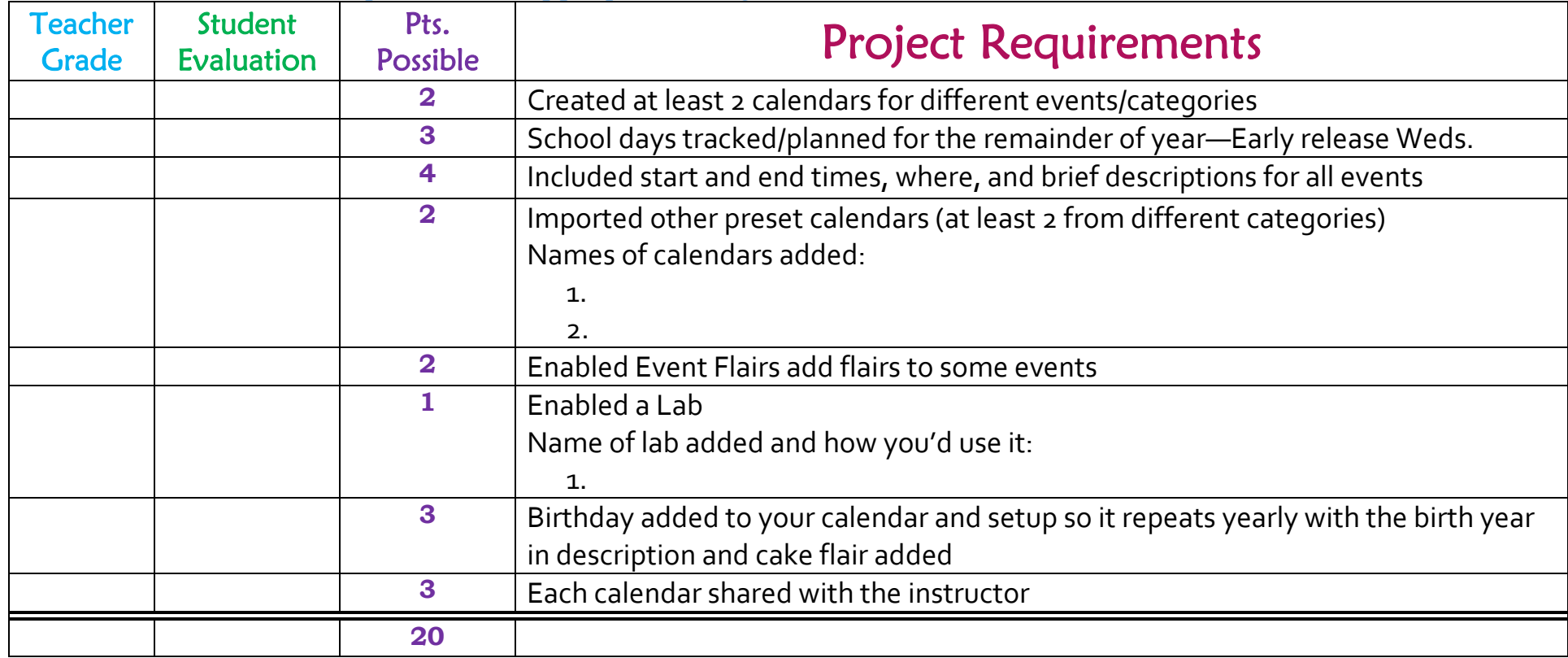